Universidad Carlos III de Madrid  $uc3m$ 

# Programación II Grado en Estadística y Empresa

### **Estructuras de Programación**

### Autores

Dr. Fuensanta Medina Domínguez Dr. María Isabel Sánchez Segura Dr. Antonio de Amescua Seco

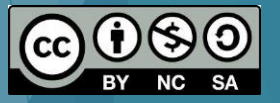

### Estructura Condicional: if()

 Estructura de programación que permite en función de si se cumple una condición ejecutar una serie de comandos u otros (else)

```
Sintaxis:
```

```
if (condicion) 
 {
   #lista de comandos 1
 }
else
 {
   #lista de comandos 2
 }
```
Ejemplo:

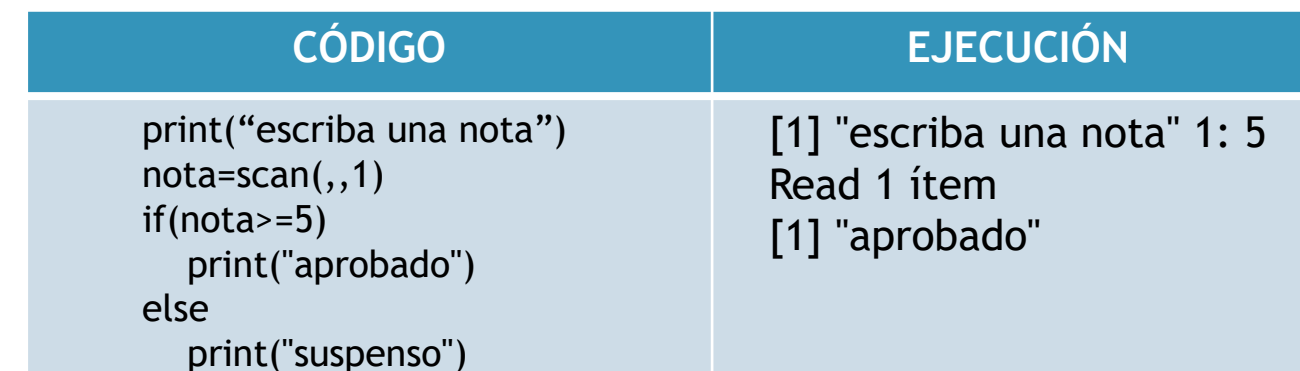

### Estructura Condicional: if()

Se pueden construir sentencias *if* anidadas.

```
 Sintaxis: 
    if (condicion) 
      {
        #lista de comandos 1
      }
    else
     {
      if (condicion) 
      {
        #lista de comandos 2
      }
      else
      { 
        #lista de comandos 3
      }
     }
```
### Bucle: for()

- Estructura de programación que permite repetir una lista de comandos un número de veces determinado
- Sintaxis:

```
for (variable in secuencia) 
{ 
   #lista de comandos
}
```
Ejemplo:

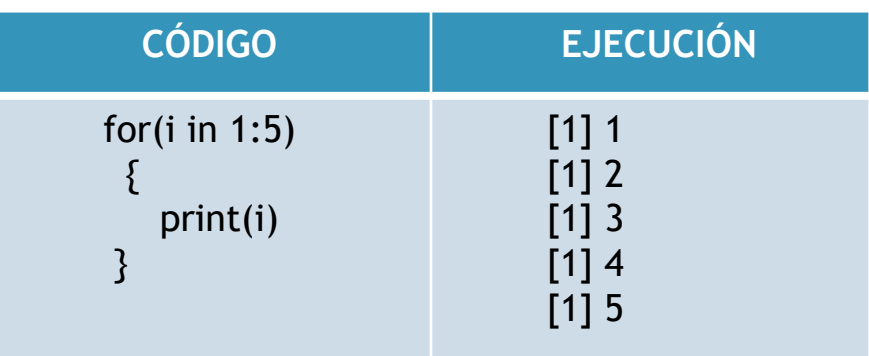

### Bucle: while()

 Estructura de programación que permite repetir una lista de comandos siempre que se cumpla la condición lógica

```
\blacktriangleright Sintaxis:
        while (condicion) 
         {
             #lista de comandos
         }
```
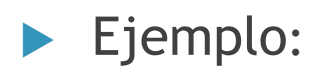

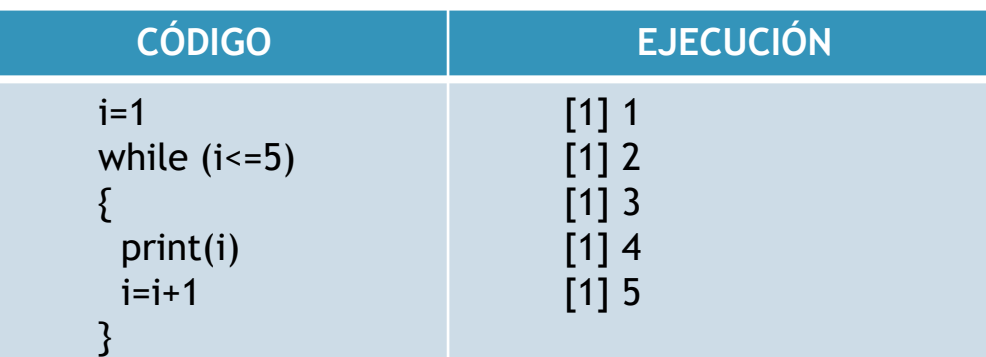

### Bucle: repeat()

- Estructura de programación que permite repetir una lista de comandos hasta que cumpla la condición lógica que es cuando se interrumpe explícitamente el bucle con la instrucción "break"
- Sintaxis:

```
repeat
{
  #lista de comandos
  if (condición)
     break
 }
```
Ejemplo:

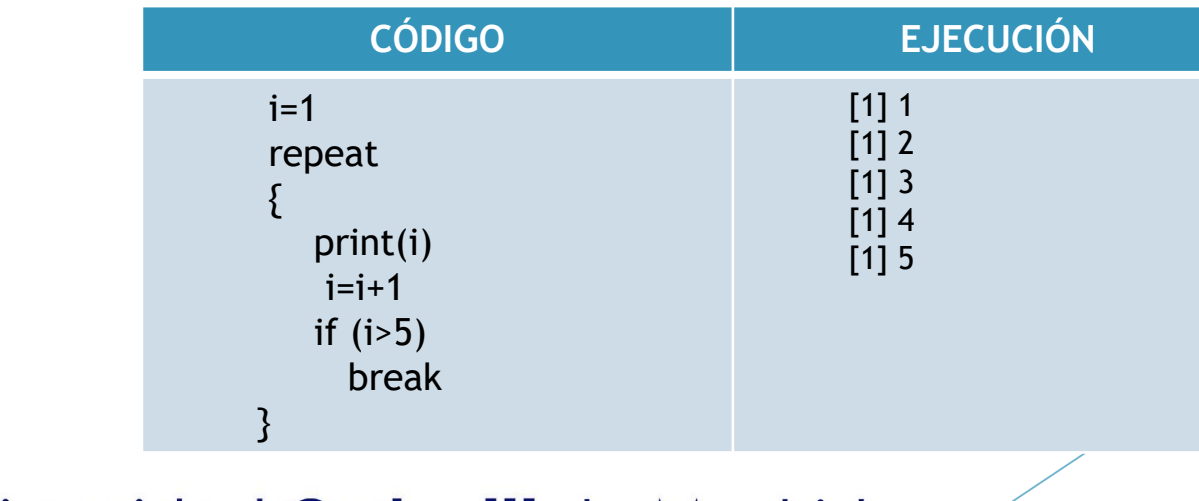

### Ejemplo

- Bucle que define dos vectores, los sume posición a posición y guarde el resultado en otro vector. Realizarlo con for, while y repeat.
	- ▶ Vector "a": valores del 1 al 10
	- ▶ Vector "b": valores del 11 al 20
	- **Resultado en el vector "res"**

## Ejemplo: Solución

 $a < -c(1:10)$ b<-c(11:20) res<-rep(0,length(a)) print(a) print(b)

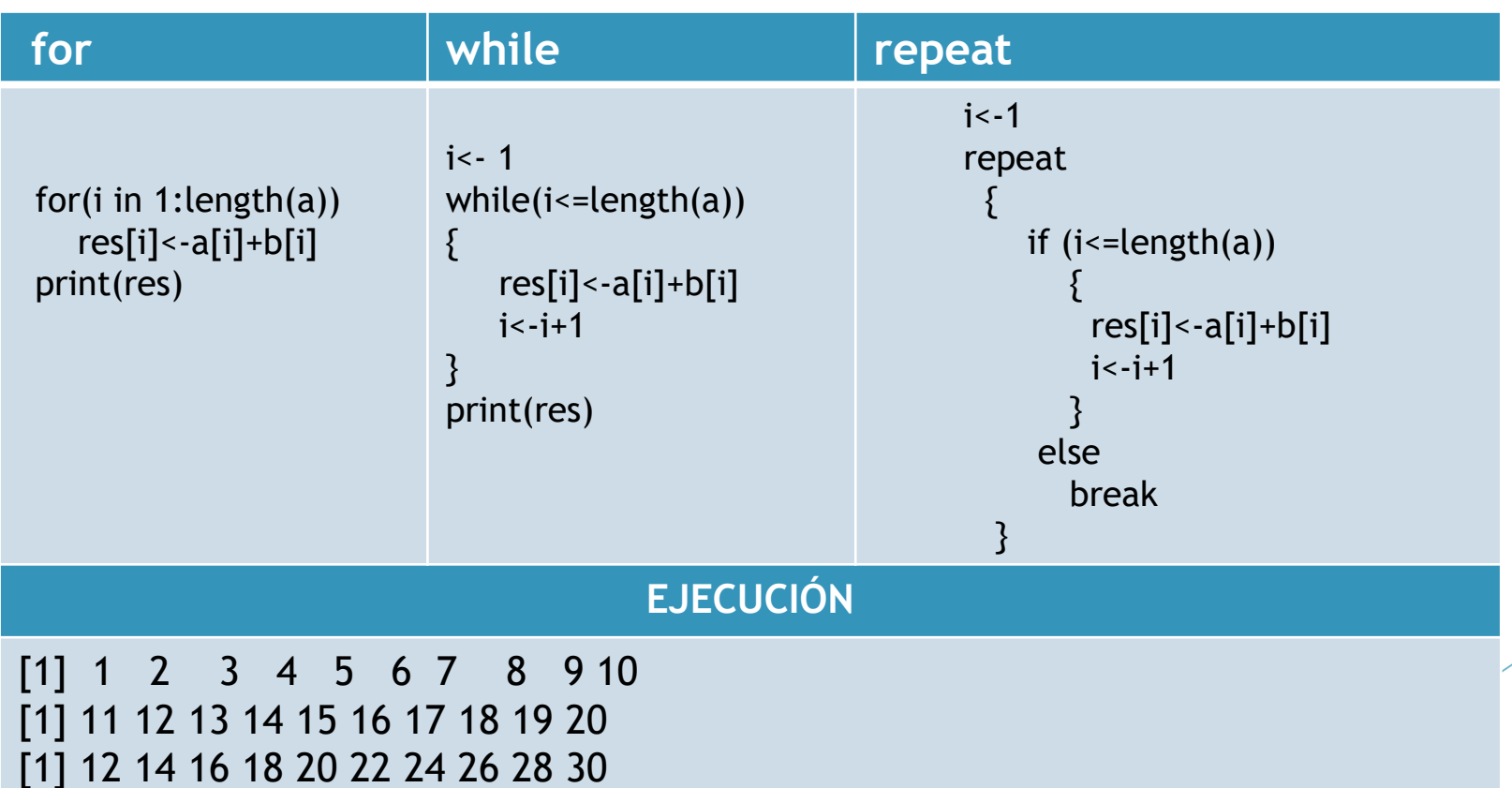